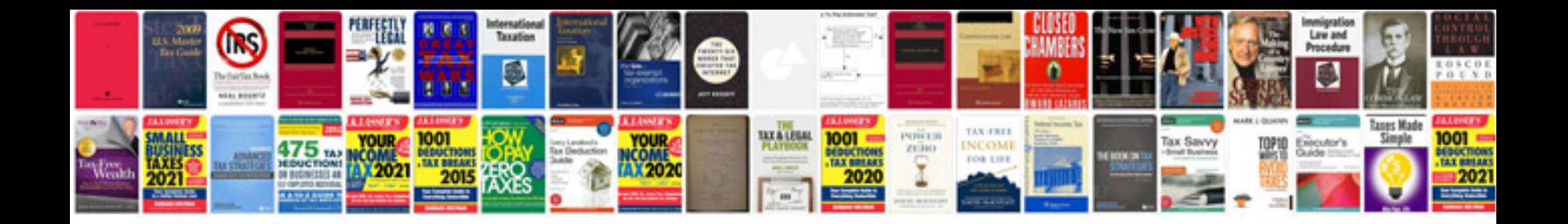

**2012 kia forte repair manual**

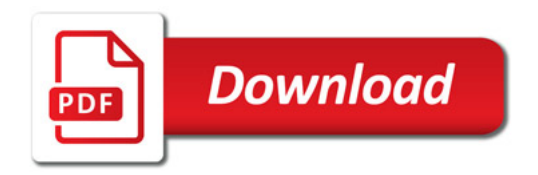

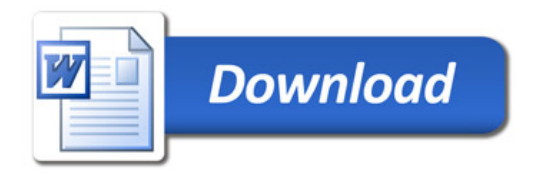